# **Migration Techniques for Oracle from distributed systems to a System z Cloud**

# **Presented by: Rick Murphy, Migration Technical Solutions Architect**

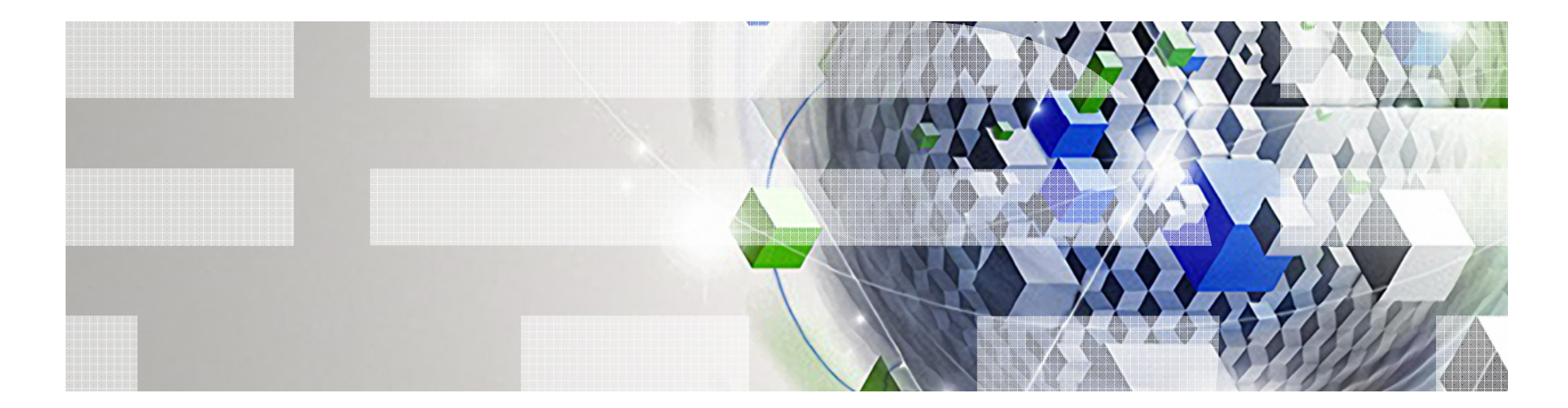

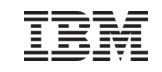

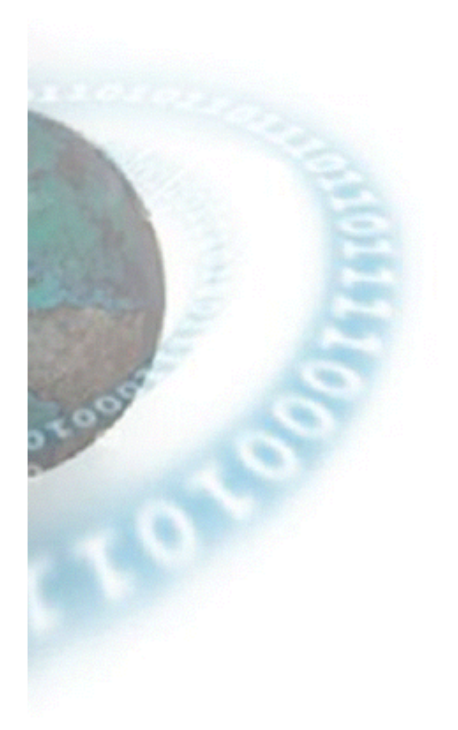

# ProblemStatement

2Migration Techniques for Oracle to a System z Cloud

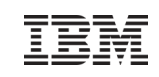

# What's the problem?

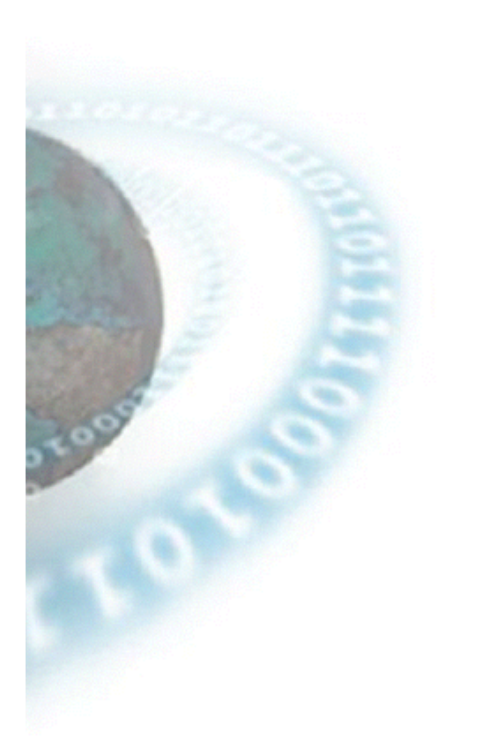

Migrating a database would appear to be a straightforward process but when analyzed critically it can become a complex undertaking when one or more of the following conditions exist:

- The source database is large<br>- The migration window is sma
- The migration window is small
- The source and target operating systems are dissimilar<br>3 any 2 le it compatible? What do I copy? Is it compatible?
- The source and target systems are geographically remote How do I transport the data?

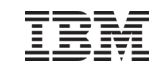

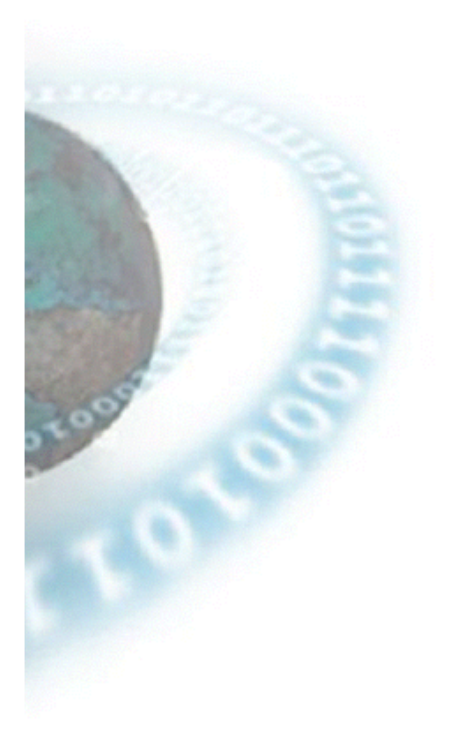

# MethodologyConsiderations

4Migration Techniques for Oracle to a System z Cloud

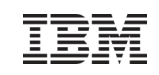

# Migration Strategies

# **Methodology** Considerations

# Three migration strategies exist:

Staged migrations are ones where specific parts of the database are migrated prior to the final migration window, reducing the data needing to be moved during the final migration window (and hence the downtime). This strategy is used for databases where portions of the data do not change over time, e.g. Data Warehouse

Big Bang migrations are ones where the complete database is migrated within the allocated window. This type of migration is used for OLTP databases which typically require that the whole database is moved to ensure consistency.

Zero Downtime migrations are ones where a very small migration window exists (< 1 hour). This type of migration will almost always require the use of a replication methodology.

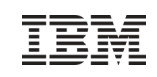

### Data Encapsulation

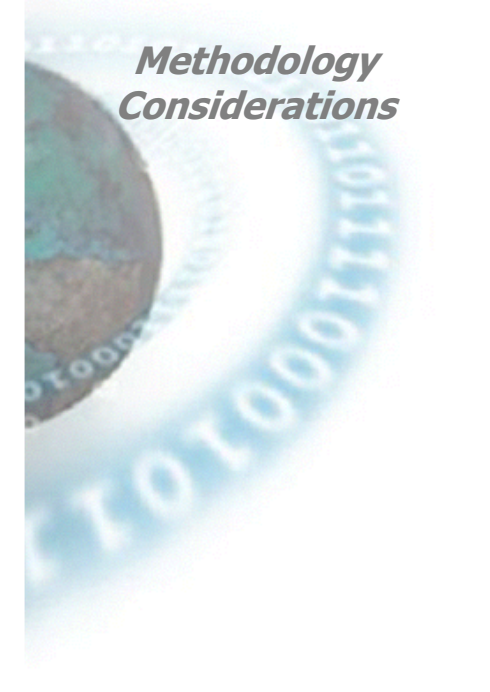

# There are two data transfer choices:

**Physical data transfer** involves transferring the *operating* system level objects (e.g. volumes, file systems, files) that contain the source database onto the target system.

It should be noted that for cross platform migrations, Oracle only supports physical transfer for versions 10g and 11g using transportable tablespaces / databases

**Logical data transfer** involves the transferring of the *logical* objects, such as tables, that constitutes the source database onto the target system, via use of database utilities (e.g. Oracle export/import, DataPump, INSERT..SELECT.., )

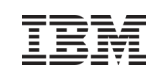

# Data Transportation Mechanisms

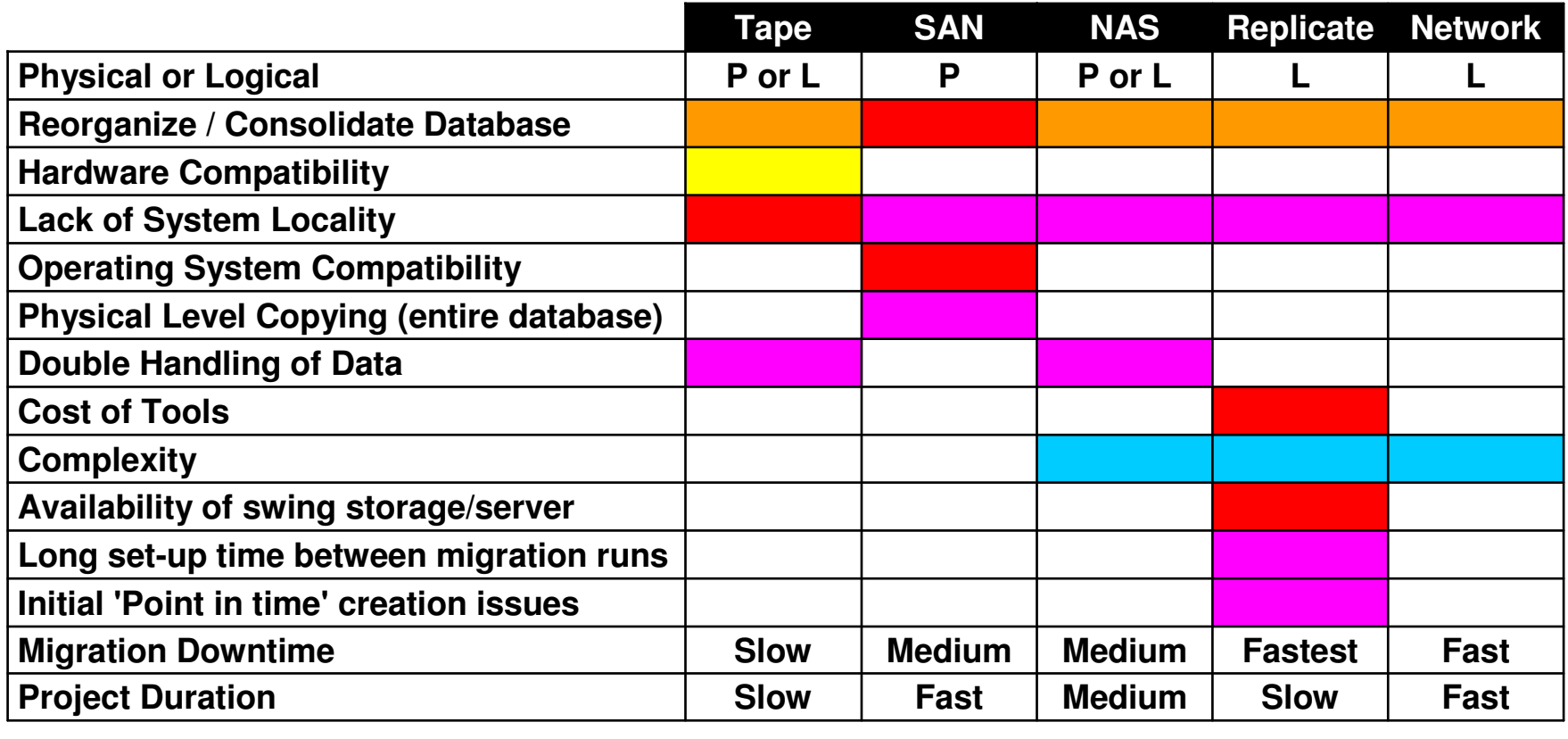

**Requires additional work to provide capability**

- **Prerequisite**
- **Increased effort**
- **Reduced throughput**
- Migration Techniques for Oracle to a System z Cloud**Potential Show stopper**

# And the winner is ……… Logical + Network

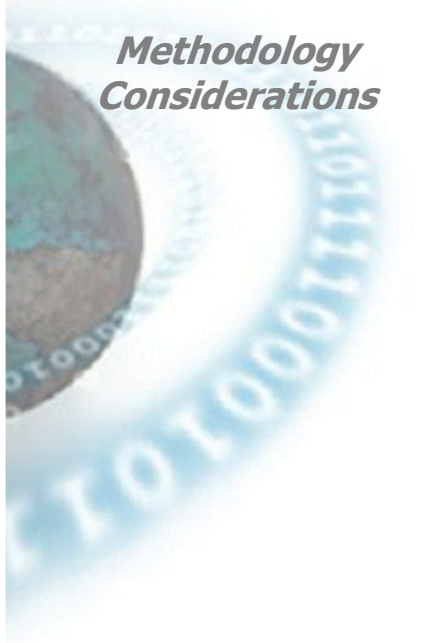

# This methodology has several important advantages in comparison to other methodologies including:

- 1. The elimination of cross platform issues
- 2. The elimination of data double handling
- 3. The elimination of any hardware components (tape systems, staging areas etc.)
- 4. Being a logical migration methodology, a significant reduction in the amount of data needing to be migrated (no indexes, no free space etc.)
- 5. The ability to reorganize the database
- 6. The ability to go from any release to any release
- 7. Natural de-fragmentation due to rows being reloaded into target

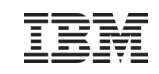

# Final Thoughts

Methodology Considerationsoogy

First law of database migrations:

"Don't touch the source database<mark>"</mark>

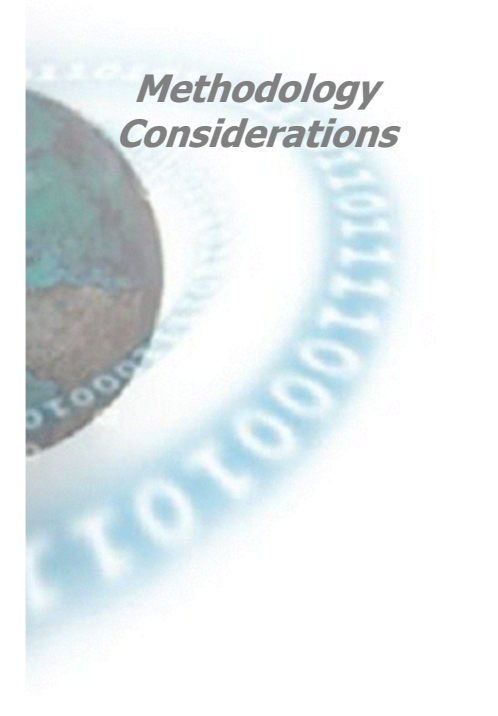

### "Just because you can, doesn't mean you should"

If a client has 10g on the target, don't immediately assume Transportable tablespaces is the solution. If there is an available window, do a logical migration and take the opportunity to:

- do a clean target build
- change the extent sizes on those large tables
- reorg that large monolithic table into a partitioned table
- boost performance from the defragmented target tables
- redesign the filesystem layout for performance

The major issue with upgrading a source database to 10g to facilitate a CPTTS migration is you double the effort and risk:

- For many third party and custom apps, upgrading the PRODUCTION source database to 10g will almost always require an upgrade to the PRODUCTION source application and will require significant levels of retesting of PRODUCTIONdependant applications and other PRODUCTION environments before the actual migration to the new serverwhere you will do exactly the same set of work and testing!

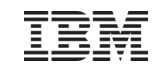

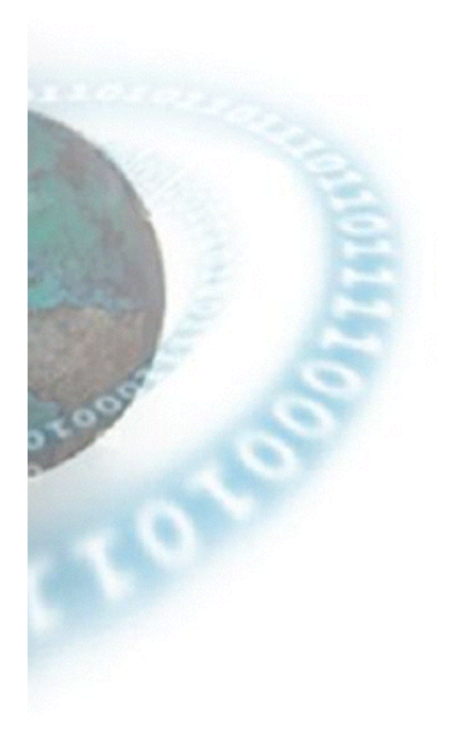

# What isIBM XenoBridge?

11 Migration Techniques for Oracle to a System z Cloud

**XenoBridge Overview** 

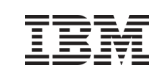

### What is IBM XenoBridge

- $\bullet$  IBM XenoBridge is a web based migration tool that utilizes advanced parallel processing techniques to migrate databases in a minimum of downtime (a little more than the time required to transfer the single largest table or partition)
- IBM XenoBridge utilizes vendor supported techniques to guarantee data integrity during the migration process
- Combined with an intelligent migration engine and multiple streams, the throughput obtained by IBM XenoBridge is up to 30 - 40 times that of export / import (average 6GB data / hour vs. average 200GB data / hour) \*
- • Data is transferred across the network meaning that the location of the source and target is transparent (state tostate or country to country)
- IBM XenoBridge is fully featured and can not only move the rows in a database rapidly but also builds the target database based on the objects contained in the source database
- \* At Turkcell, XB moved a 9TB database in 6 hours!

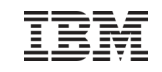

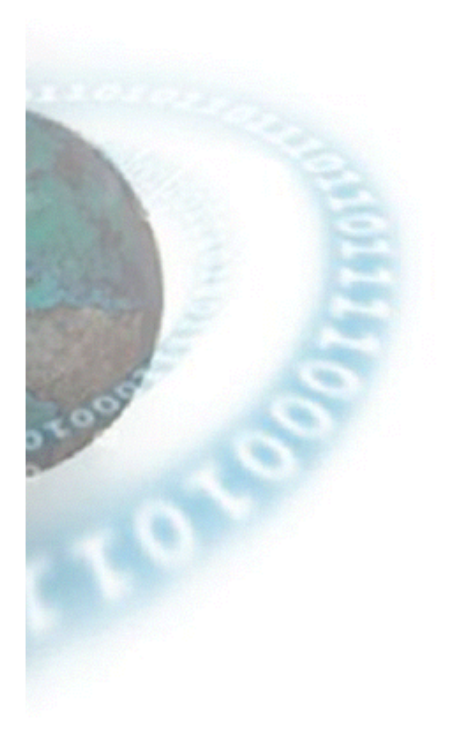

# **Workflow** Overview

13Migration Techniques for Oracle to a System z Cloud

#### Deploying Oracle Solutions on IBM's z EnterpriseFive steps to Migration Nirvana

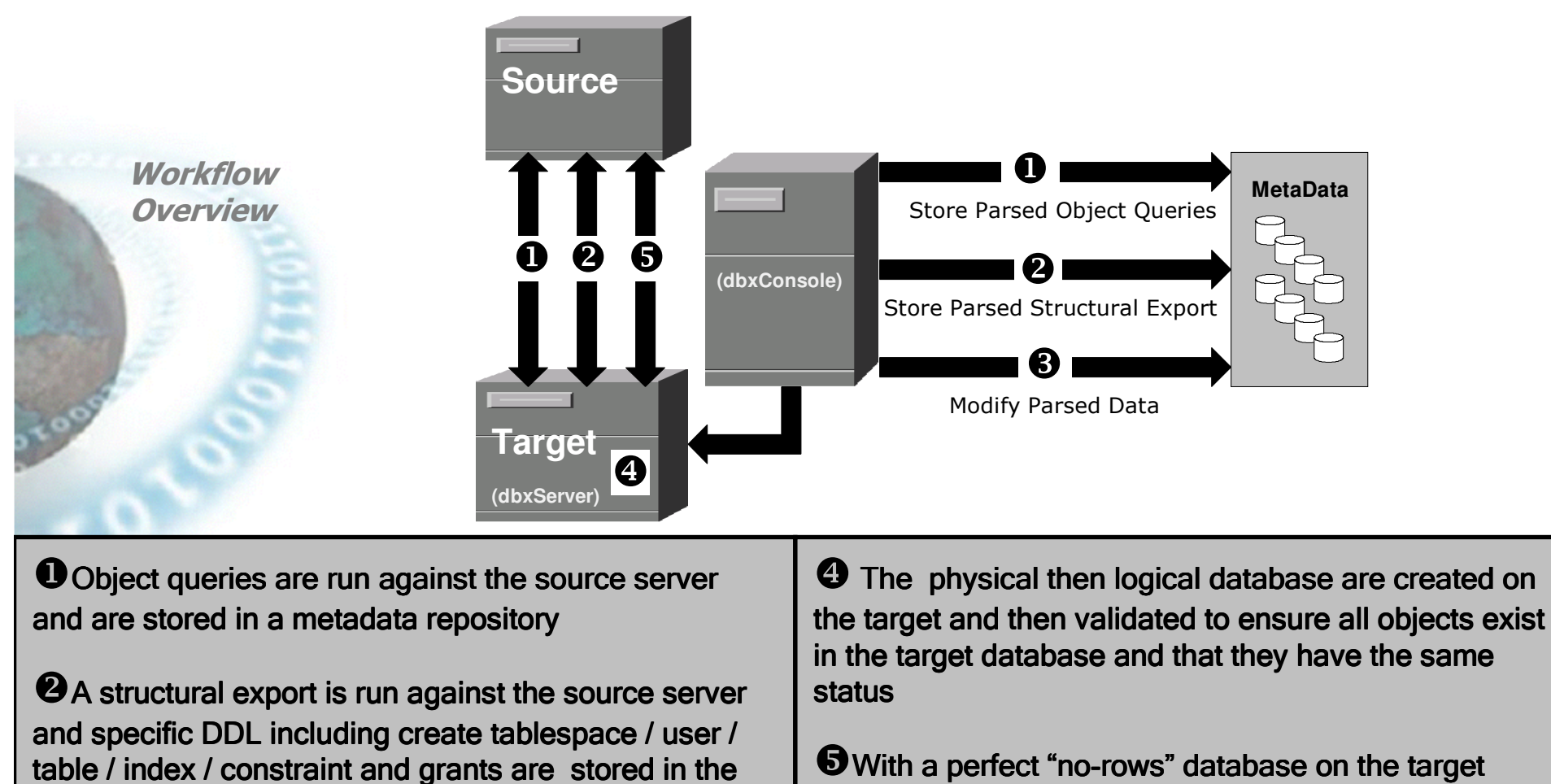

 $\boldsymbol{\Theta}$  With a perfect "no-rows" database on the target server, the database rows are moved via the parallel migration engine

**3** The DDL in the metadata repository can optionally be modified in specific ways to optimize, for example. be modified in specific ways to optimize, for example, storage allocation/location

metadata repository

TÐBE

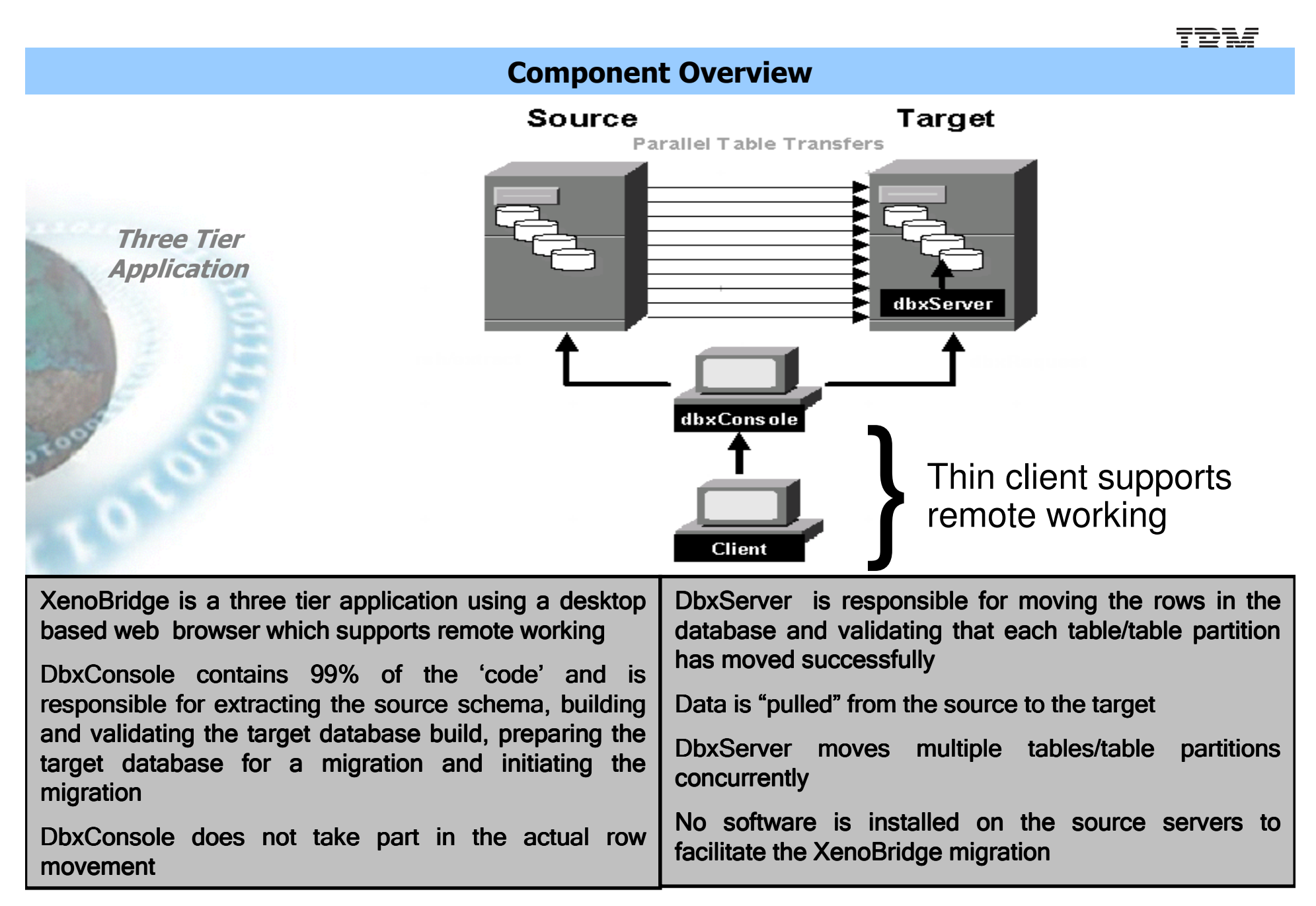

15 Migration Techniques for Oracle to a System z Cloud

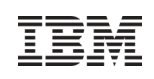

### Migrations – Some of the 'little' things that count

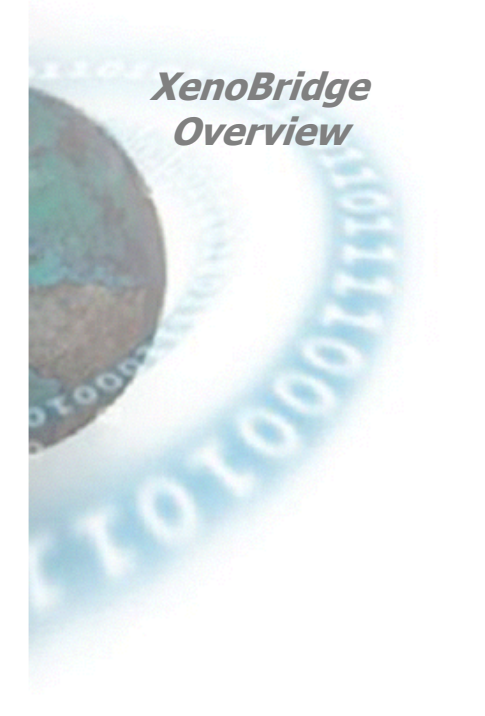

# Target Database is pre-built prior to the migration

An empty target database including tables, indexes, stored procedures, grants, triggers etc is pre-built prior to moving the rows. By not having to create these objects as part of the migration itself significant time is saved

# Move all or part of the database

Optionally, via inclusion/exclusion lists

# Tables are moved in parallel

By moving tables in parallel, 30, 40 or 50 together, XenoBridge can utilize all of the resources available in high performance servers and SAN disk systems

# Virtualize large table<mark>s</mark>

XenoBridge provides the ability to virtualize very large tables so that sub-sets of the table can be moved in parallel

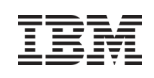

### Migrations – Some of the 'little' things that count

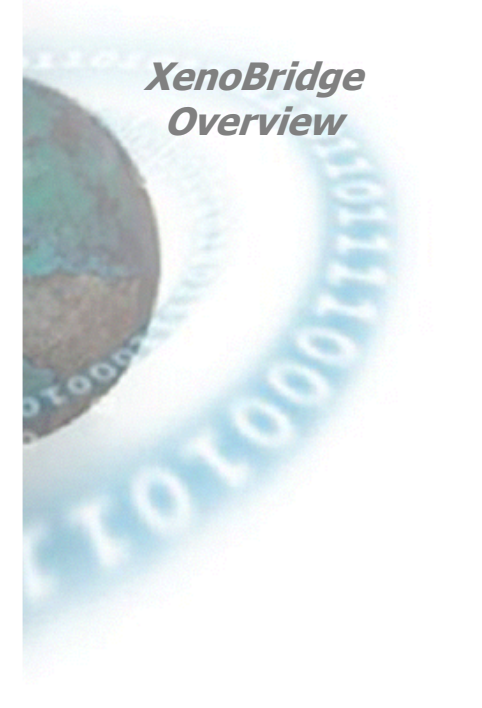

# Empty tables are not migrated

No matter what methodology you employ it takes time to move empty tables. An empty table might typically take 3 seconds tomigrate. If a database has 5000 empty that's 15,000 seconds or 4 hours of processing time saved (e.g. Oracle eBusiness Suite)

### Indexes are rebuilt independent of the table load process

Indexes and Constraints are not transferred - loading a database with indexes applied causes unnecessary and unneeded overhead. XenoBridge disables indexes prior to the migration, rebuilding indexes as each table migration completes.As with table loads, index rebuilds are done in parallel. Foreign Key constraint rebuilds that fail are automatically restarted.

XenoBridge automatically adds in NOLOGGING, NOVALIDATE and PARALLEL hints to ensure indexes and constraints are rebuilt as quickly a possible

### Migrations – Some of the 'little' things that count (cont)

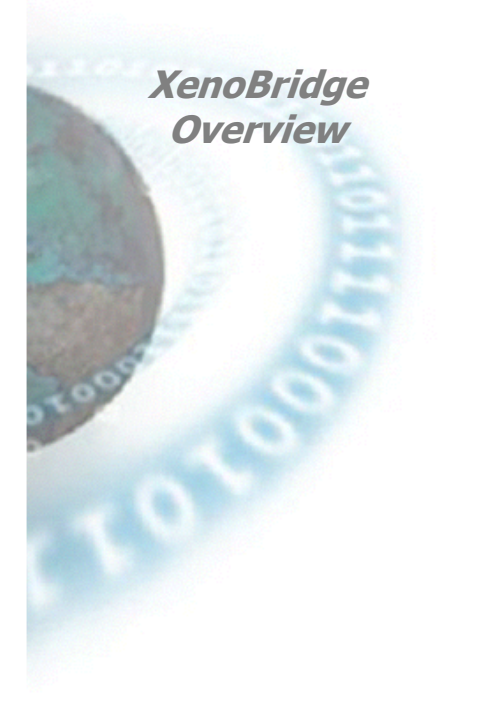

# Table migrations and index rebuilds auto-restart

Should an individual table migration or index rebuild fail, the table migration scheduler or the index rebuild scheduler will automatically restart the migration/rebuild process. The migration DBA can be paged or emailed when a restart occurs

# Provides complete support for complex objects

Many database, particularly Oracle, allow the creation of complex objects (materialized views, advanced queues) which can be problematic to migrate. XenoBridge provides specific features to allow these types of objects to be migrated easily.

XenoBridge contains optimizers for specific object types such as tables that contain LONG or LOB column types.

# Upgrades Oracle versions on the fly

Upgrade your old Oracle 7/8/9 databases to versions 10/11

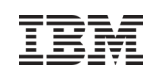

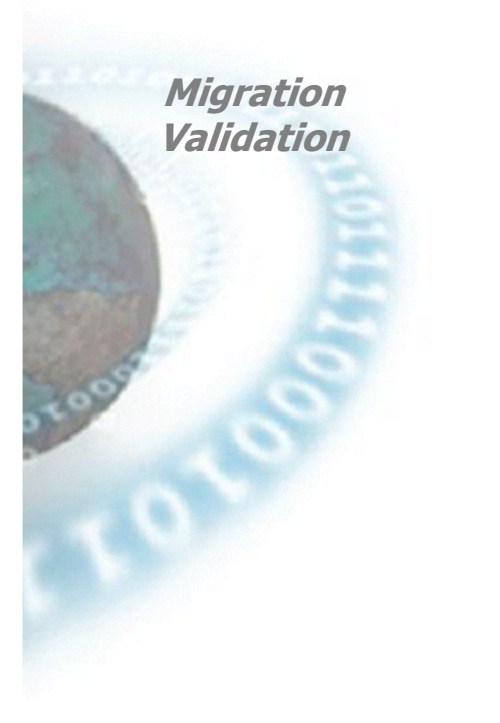

# Migration Validation

Prior to running a row migration and after building the database, XenoBridge compares every object in the source (tables, indexes, triggers, constraints, grants, stored procedures etc) with every object in the target.

During the row migration, the process that moves the rows scans the unload logs and the load logs, checking for database error messages (not enough space etc) and also matches the number of rows unloaded verses those that were loaded

Depending on the type of error encountered, XenoBridge will either automatically retry the row migration for that table or partition and/or send an email/page message

As a final row migration validation, a second row count is performed by comparing the row counts in the source with the row counts in the target for table or partition via a "SELECT COUNT (\*). This second level validation ensures that all rows were correctly migrated

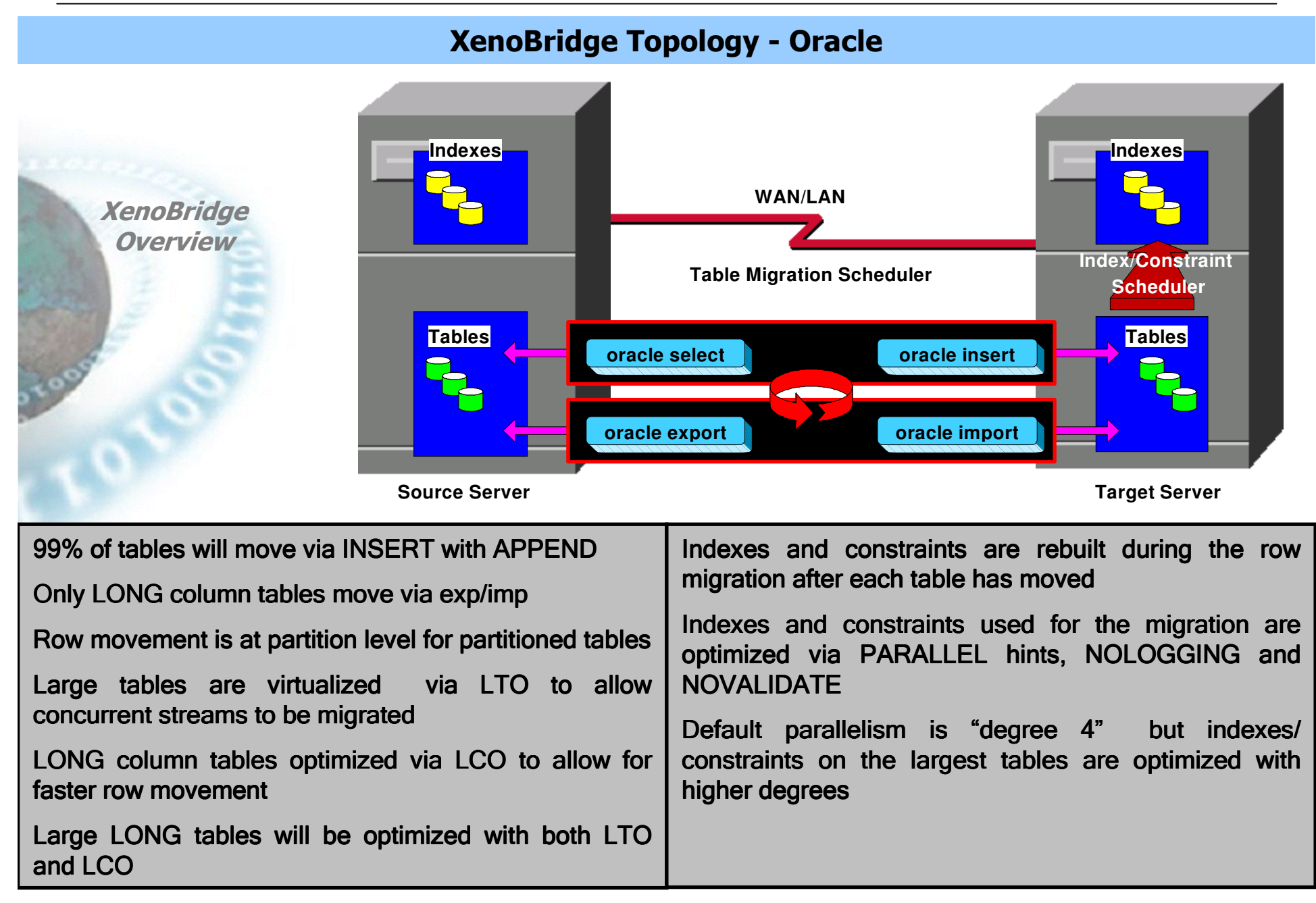

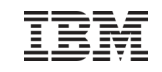

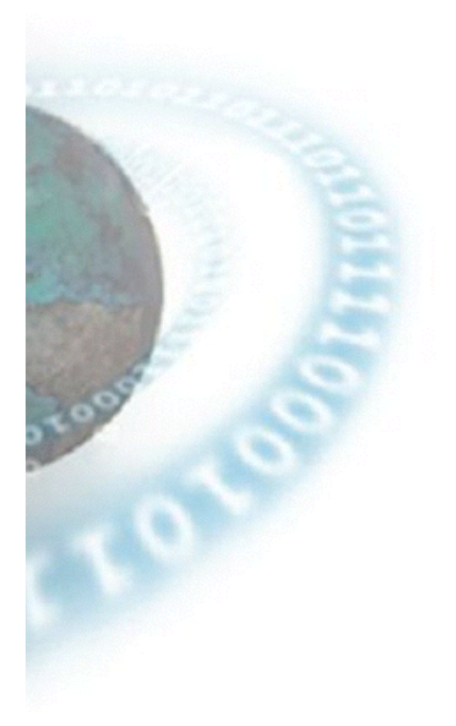

# ImplementationOverview

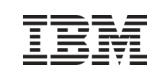

# Migration Project Steps

#### **1 – Project Initiation**

**Understand project constraints and timelineDefine database object relocation requirementsUnderstand non-database migration phasesReview database migration estimator script outputProject Review with ClientProject Kick-Off Meeting**

#### **2 – Database Build**

**Validation of database creationRework the build DDL if requiredRun the database creation DDL to create the databaseReworking of the Source database DDL where requiredRunning of the logical database extract process**

#### **3 – Partial Migration test [any day of week]**

**Validation of migration resultsOptional full migration not requiring database downtimePartial migration to validate setup & develop baseline**

#### **4 - First Mock Migration Test**

 **Post migration support during application testing by Client Validation of migration results Complete migration of the production database Prepare database for migrationPartial migration to validate setup**

#### **5 – Optional Second Mock Migration Test [only if needed]**

 **Post migration support during application testing by Client Validation of migration results Complete migration of the production database Prepare database for migrationPartial migration to validate setup**

#### **6 – Go Live Migration Test**

**Post migration support during application testing by Client Validation of migration results Complete migration of the production database Prepare database for migrationPartial migration to validate setup**

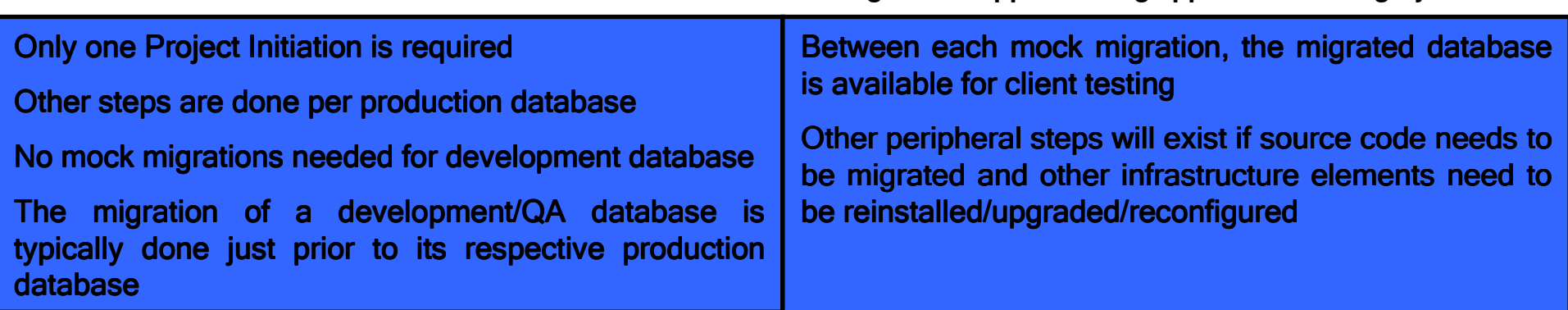

22Migration Techniques for Oracle to a System z Cloud

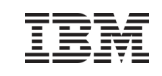

# Implementation Example

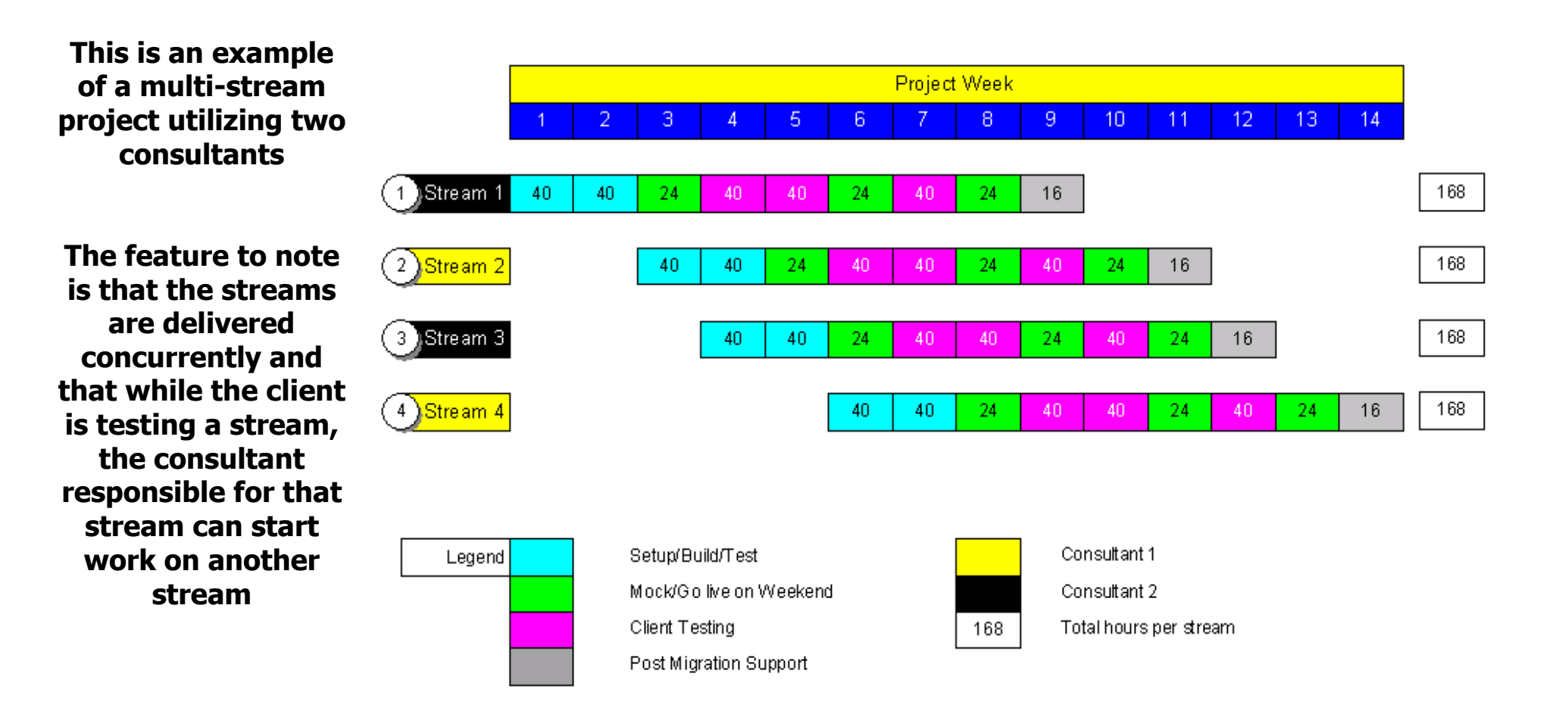

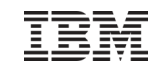

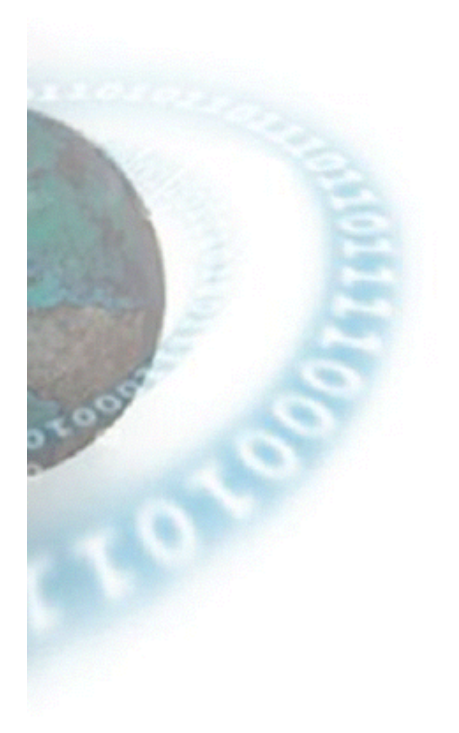

# Pre-SalesAnalysis

24Migration Techniques for Oracle to a System z Cloud

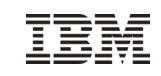

# To Each Their Own

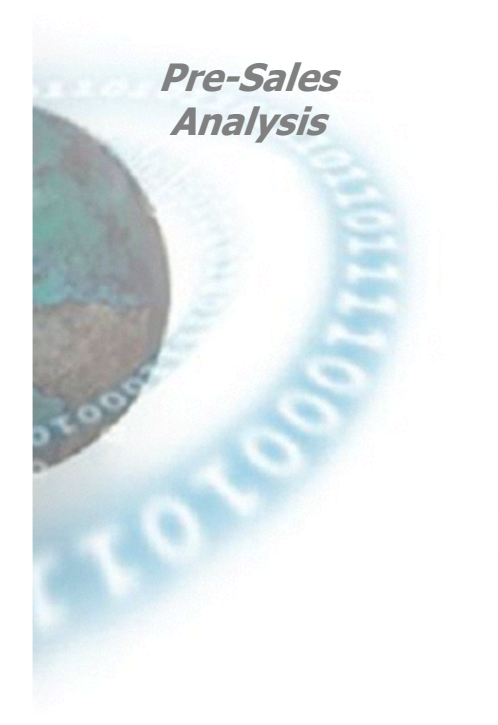

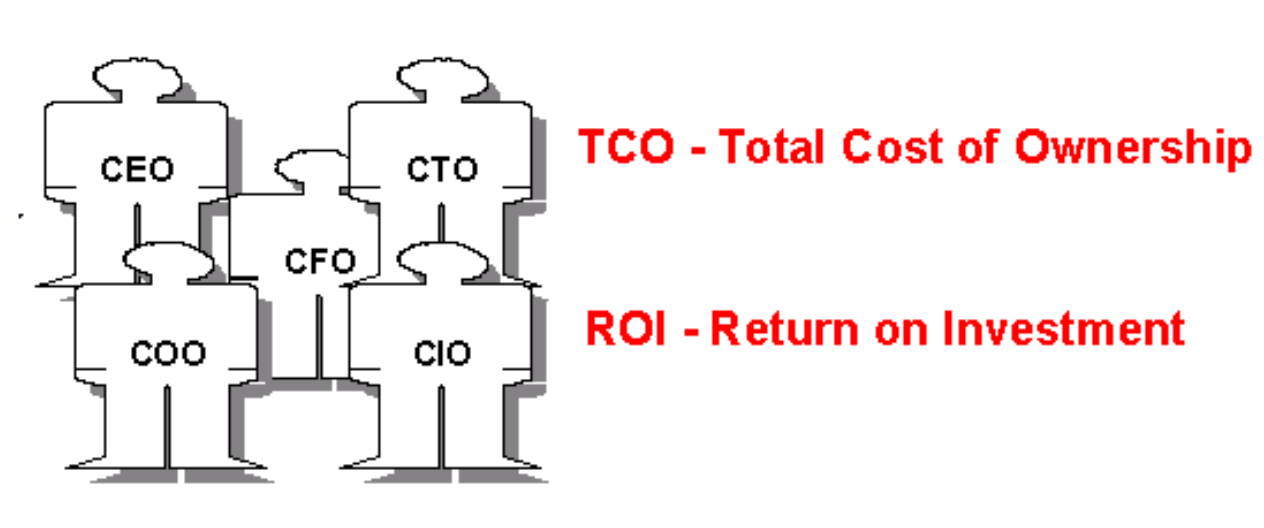

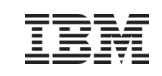

# To Each Their Own

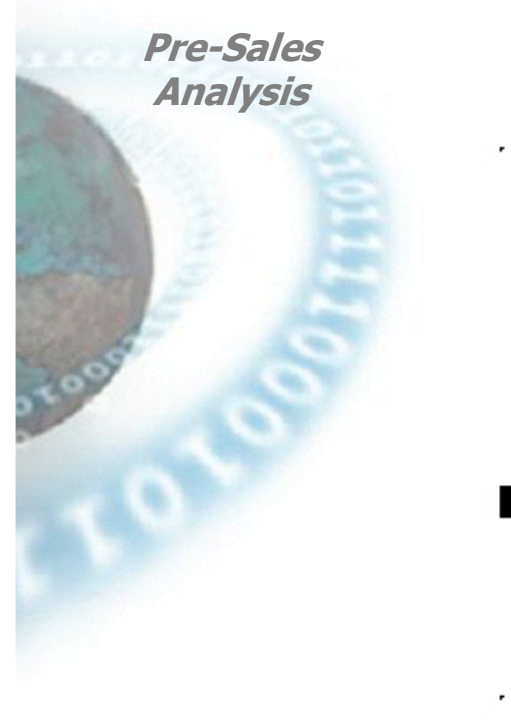

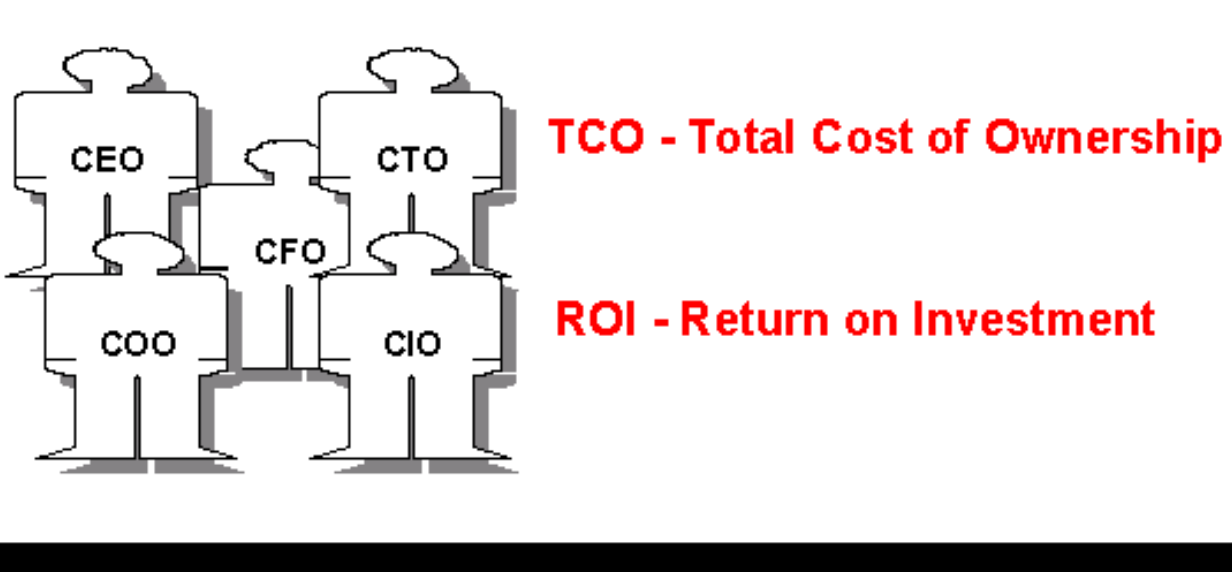

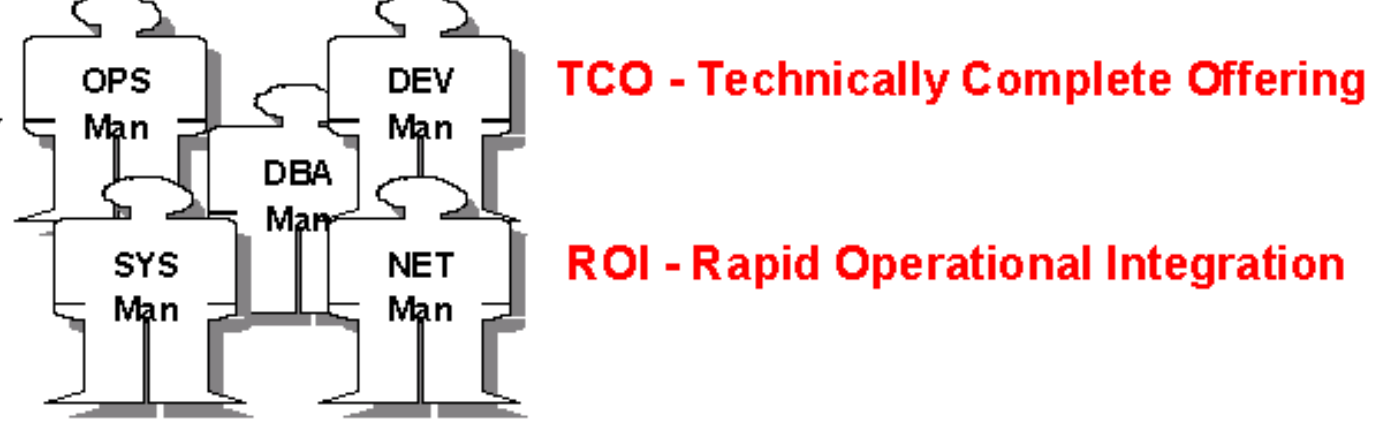

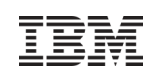

# Xenobridge's Implementation Advantages

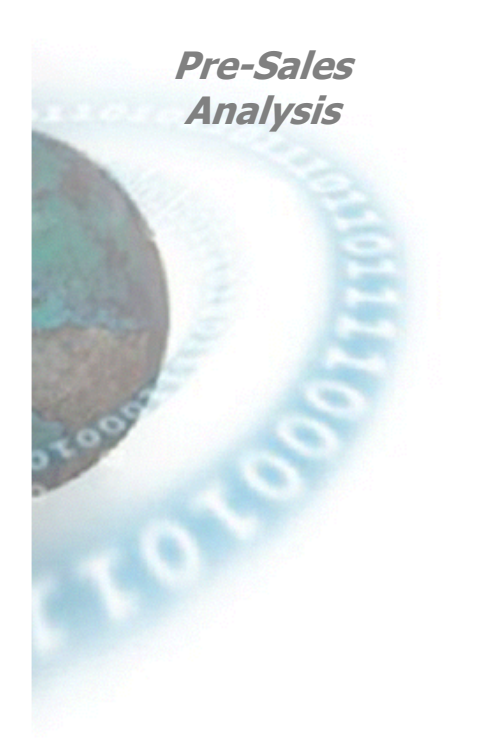

By leveraging the database migration capabilities ofXenoBridge, organizations will realize several major implementation benefits in comparison to other options:

# Reduced Cost

- Customers can significantly reduce database licensing costs
- With every aspect of the migration life cycle already fully functional, the overall time taken to implement the migration project is significantly reduced

# Reduced Risk

- The risks involved in migrating a database are reduced significantly and therefore the chances of meeting deadlines, staying under budget and ultimately being successful are greatly increased
- It's our experience that customers' fears about migration issues don't eventuate

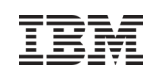

# Xenobridge's Implementation Advantages

Pre-SalesAnalysis

# Reduced Complexity

- XenoBridge has been designed from the ground as a fully featured database migration product, but it is not an "end user" tool
- Therefore XenoBridge is always provided as part of a packaged services engagement, freeing up your valuable technical staff
- -The creation and tuning of large and complex databases requires not only in depth XB knowledge but also specializedOracle migration knowledge, which we bring to the project

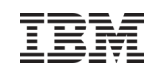

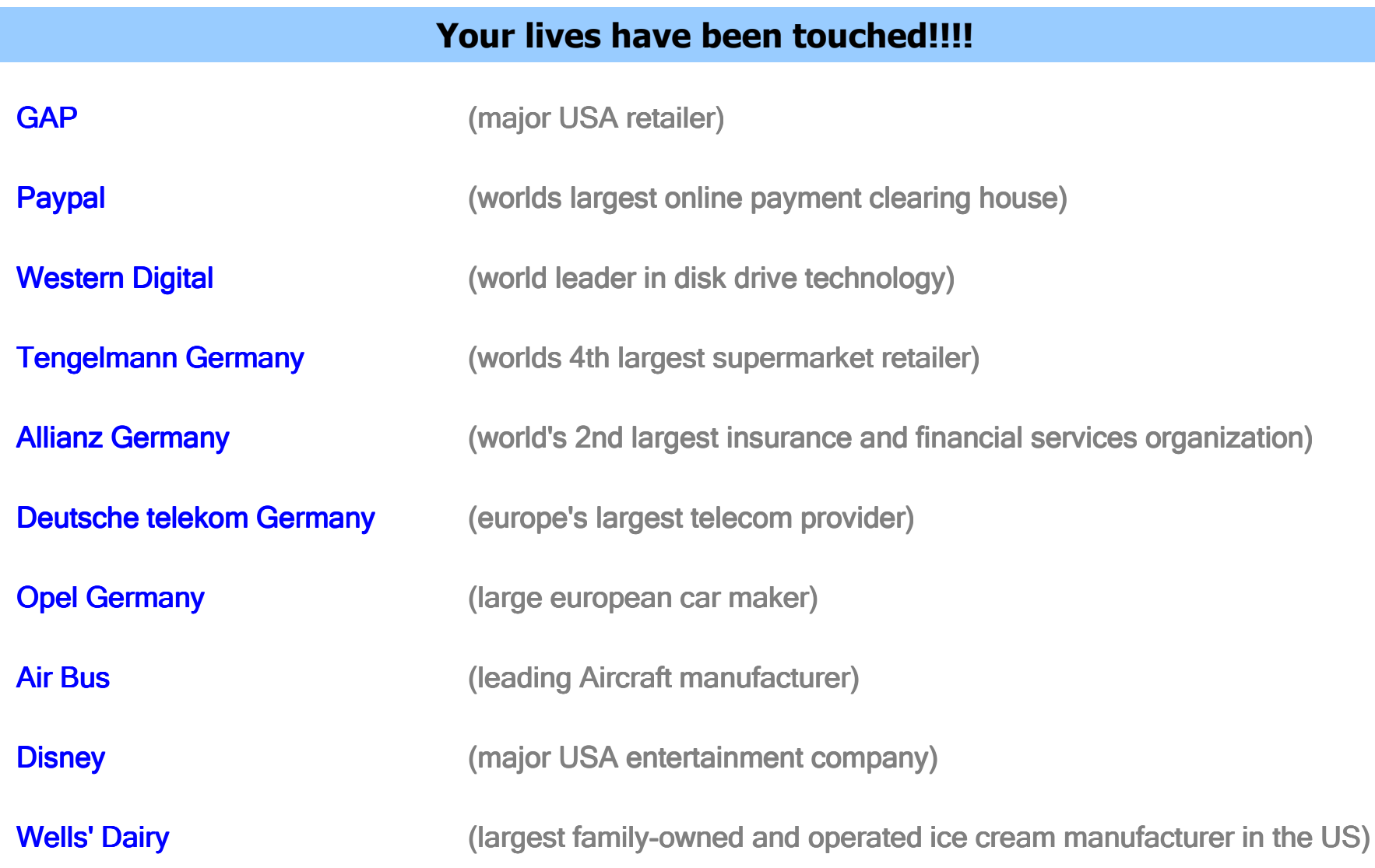

29 Migration Techniques for Oracle to a System z Cloud

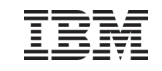

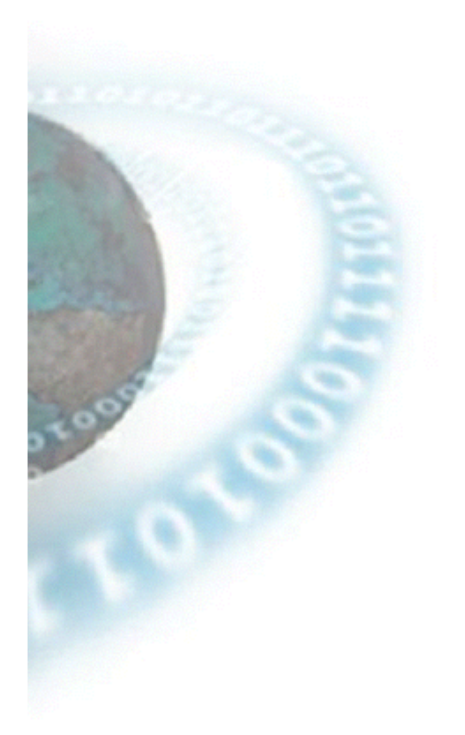

# AnyQuestions?

30Migration Techniques for Oracle to a System z Cloud

# Special notices

This document was developed for IBM offerings in the United States as of the date of publication. IBM may not make these offerings available in other countries, and the information is subject to change without notice. Consult your local IBM business contact for information on the IBM offerings available in your area.

Information in this document concerning non-IBM products was obtained from the suppliers of these products or other public sources. Questions on the capabilities of non-IBM products should be addressed to the suppliers of those products.

IBM may have patents or pending patent applications covering subject matter in this document. The furnishing of this document does not give you any license to these patents. Send license inquires, in writing, to IBM Director of Licensing, IBM Corporation, New Castle Drive, Armonk, NY 10504-1785 USA.

All statements regarding IBM future direction and intent are subject to change or withdrawal without notice, and represent goals and objectives only.

The information contained in this document has not been submitted to any formal IBM test and is provided "AS IS" with no warranties or guarantees either expressed or implied.

All examples cited or described in this document are presented as illustrations of the manner in which some IBM products can be used and the results that may be achieved. Actual environmental costs and performance characteristics will vary depending on individual client configurations and conditions.

IBM Global Financing offerings are provided through IBM Credit Corporation in the United States and other IBM subsidiaries and divisions worldwide to qualified commercial and government clients. Rates are based on a client's credit rating, financing terms, offering type, equipment type and options, and may vary by country. Other restrictions may apply. Rates and offerings are subject to change, extension or withdrawal without notice.

IBM is not responsible for printing errors in this document that result in pricing or information inaccuracies.

All prices shown are IBM's United States suggested list prices and are subject to change without notice; reseller prices may vary.

IBM hardware products are manufactured from new parts, or new and serviceable used parts. Regardless, our warranty terms apply.

Any performance data contained in this document was determined in a controlled environment. Actual results may vary significantly and are dependent on many factors including system hardware configuration and software design and configuration. Some measurements quoted in this document may have been made on development-level systems. There is no guarantee these measurements will be the same on generallyavailable systems. Some measurements quoted in this document may have been estimated through extrapolation. Users of this document should verify the applicable data for their specific environment.

Revised September 26, 2006

# Special notices (cont.)

IBM, the IBM logo, ibm.com AIX, AIX (logo), AIX 6 (logo), AS/400, Active Memory, BladeCenter, Blue Gene, CacheFlow, ClusterProven, DB2, ESCON, i5/OS, i5/OS (logo), IBM Business Partner (logo), IntelliStation, LoadLeveler, Lotus, Lotus Notes, Notes, Operating System/400, OS/400, PartnerLink, PartnerWorld, PowerPC, pSeries, Rational, RISC System/6000, RS/6000, THINK, Tivoli, Tivoli (Iogo), Tivoli Management Environment, WebSphere, xSeries, z/OS, zSeries, AIX 5L, Chiphopper, Chipkill, Cloudscape, DB2 Universal Database, DS4000, DS6000, DS8000, EnergyScale, Enterprise Workload Manager, General Purpose File System, , GPFS, HACMP, HACMP/6000, HASM, IBM Systems Director Active Energy Manager, iSeries, Micro-Partitioning, POWER, PowerExecutive, PowerVM, PowerVM (logo), PowerHA, Power Architecture, Power Everywhere, Power Family, POWER Hypervisor, Power Systems, Power Systems (logo), Power Systems Software, Power Systems Software (logo), POWER2, POWER3, POWER4, POWER4+, POWER5, POWER5+, POWER6, POWER7, pureScale, System i, System p, System p5, System Storage, System z, Tivoli Enterprise, TME 10, TurboCore, Workload Partitions Manager and X-Architecture are trademarks or registered trademarks of International Business Machines Corporation in the United States, other countries, or both. If these and other IBM trademarked terms are marked on their first occurrence in this information with a trademark symbol (® or ™), these symbols indicate U.S. registered or common law trademarks owned by IBM at the time this information was published. Such trademarks may also be registered or common law trademarks in other countries. A current list of IBM trademarks is available on the Web at "Copyright and trademark information" at www.ibm.com/legal/copytrade.shtml

The Power Architecture and Power.org wordmarks and the Power and Power.org logos and related marks are trademarks and service marks licensed by Power.org. UNIX is a registered trademark of The Open Group in the United States, other countries or both.

Linux is a registered trademark of Linus Torvalds in the United States, other countries or both.

Microsoft, Windows and the Windows logo are registered trademarks of Microsoft Corporation in the United States, other countries or both.

Intel, Itanium, Pentium are registered trademarks and Xeon is a trademark of Intel Corporation or its subsidiaries in the United States, other countries or both. AMD Opteron is a trademark of Advanced Micro Devices, Inc.

Java and all Java-based trademarks and logos are trademarks of Sun Microsystems, Inc. in the United States, other countries or both.

TPC-C and TPC-H are trademarks of the Transaction Performance Processing Council (TPPC).

SPECint, SPECfp, SPECibb, SPECweb, SPECiAppServer, SPEC OMP, SPECviewperf, SPECapc, SPEChpc, SPECivm, SPECmail, SPECimap and SPECsfs are trademarks of the Standard Performance Evaluation Corp (SPEC).

NetBench is a registered trademark of Ziff Davis Media in the United States, other countries or both.

AltiVec is a trademark of Freescale Semiconductor, Inc.

Cell Broadband Engine is a trademark of Sony Computer Entertainment Inc.

InfiniBand, InfiniBand Trade Association and the InfiniBand design marks are trademarks and/or service marks of the InfiniBand Trade Association.

Other company, product and service names may be trademarks or service marks of others.

Revised February 9, 2010

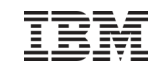

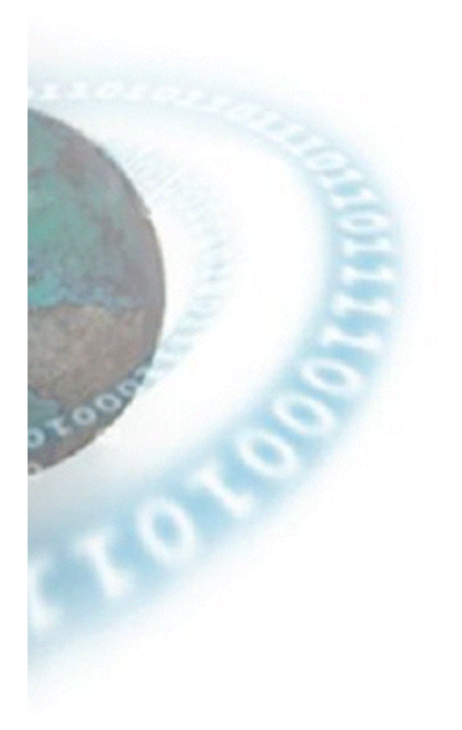

# BackupSlides

33Migration Techniques for Oracle to a System z Cloud

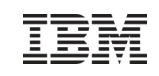

# What is not a Critical Consideration?

- Source and target OS types/versions and source and target database versions are not critical factors
- Size does not equal complexity or risk<br>- Size is only a consideration relative to
- Size is only a consideration relative to the downtime window<br>- Moving databases supporting packaged applications *(Ora*
- Moving databases supporting packaged applications (Oracle EBS,SAP,PeopleSoft, BAAN, Siebel, JD Edwards) does not increase risk but potentially only effort
- Moving multiple databases within the same migration window is not a critical factor

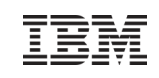

# What is a Critical Consideration?

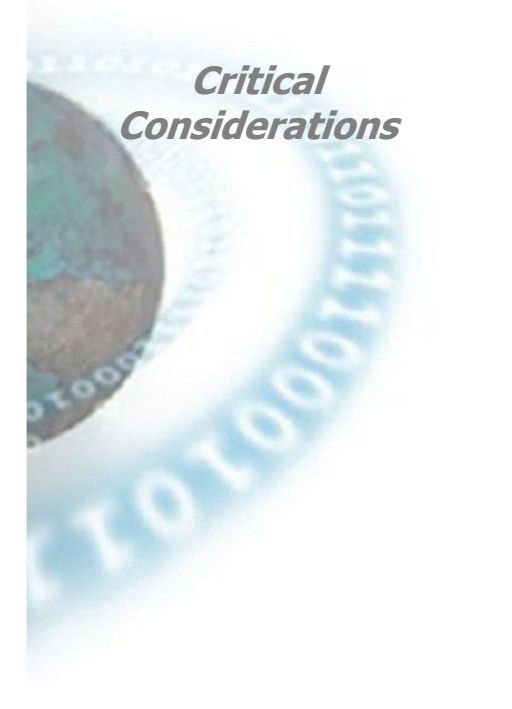

# The following are critical considerations but these do not increase risk, only duration:

- Large databases where we have limited access to the source databases for testing
- Migrations involving WANS
- Environments that contain replicats or failover copies of the database being moved or contain objects that have amaster/master or master/slave relationship to other databases
- Migrations where the size verses downtime equation is challenging
- Migrations where the speed/reliability of the the source hardware is compromised
- Migrations where the database contains complex logical object relationships (inter and intra)

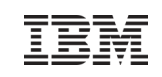

# What is a Critical Consideration?

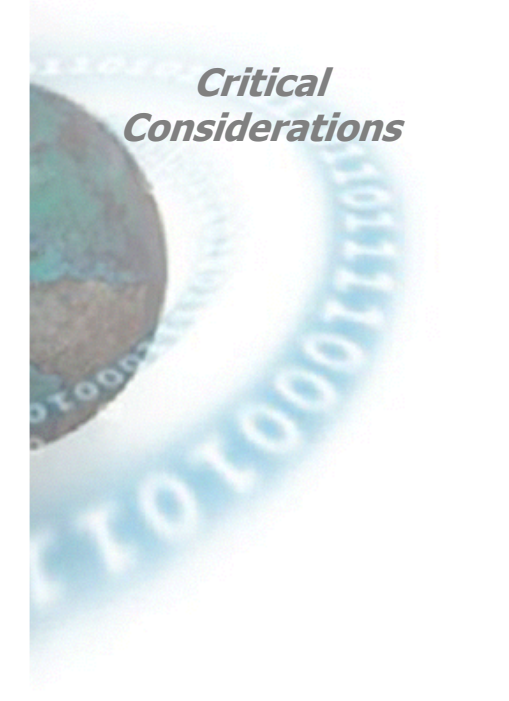

# The following are critical considerations that increase durationand risk:

- Minimal downtime migrations that require the use replication software such as Golden Gate , SharePlex or IBM CDC
- Heterogeneous migrations from and to dissimilar databases

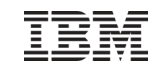

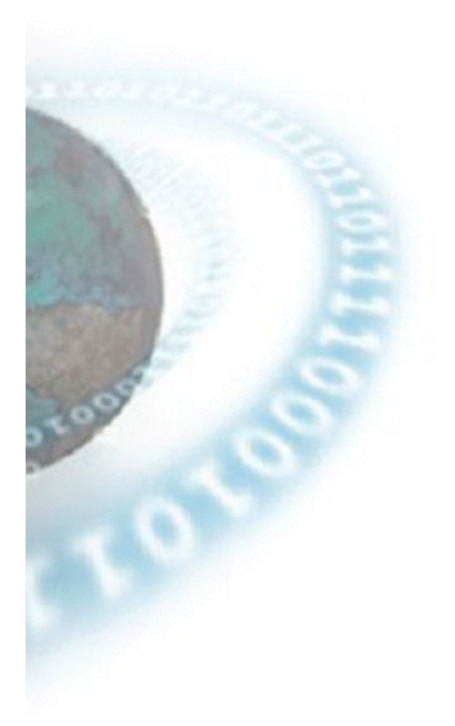

# **Network** Performance

# Typical Scenario

Network **Performance**  If we assume (which is almost always the case) that there is a single 1GBit LAN connection between the source and target, a well configured target SAN (ie the target SAN is not a bottleneck) and a private network between the source and target:

- Then the THEORETICAL maximum throughput is 125MB/s or 439GB per hour. Of course we never get to this maximum but with tuning we can see up to 300gb per hour on a single link.
- Typically, Xenobridge can move 150gb to 300gb per hour of DATA with a minimum of tuning, based on the configuration ofthe network, the SAN and the number of links as described above. The bottom line is the more we tune the TCP/IP stackon the source and target servers and the more we tune XB, then the faster we will go.
- Which also brings into play the concept of DATA. Historically 50% of a database is non-data (indexes/free space/temp etc etc)... so a 300GB physical database , means XB only needs tomove 150GB of data, which can be done within 1-2 hours.

### Optimum Scenario - Deutsche Telekom

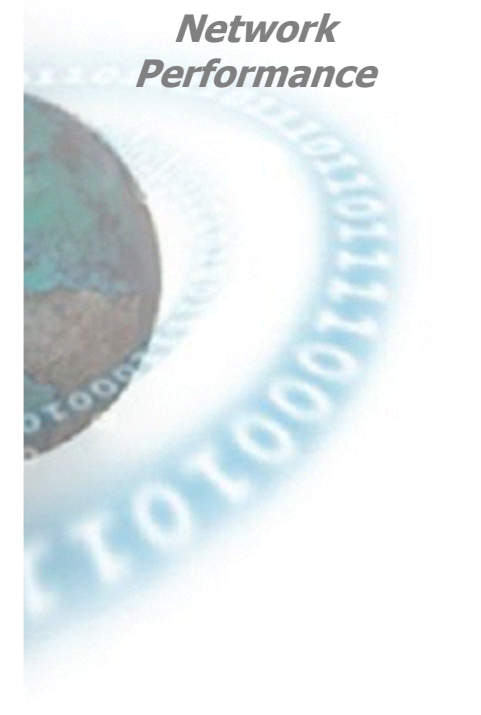

- Eliminated throughput bottlenecks prior to migration with 2 weeks tuning upfront on the target SAN and the network.
- With Four 1gb links we were able to drive each link at 80MB of data per second or 320MB across the four links which comes to 1TB of DATA per hour.
- XB can drive the infrastructure to maximum capacity, so the more care taken in tuning the infrastructure, the faster it will go

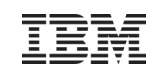

# Legacy Scenario

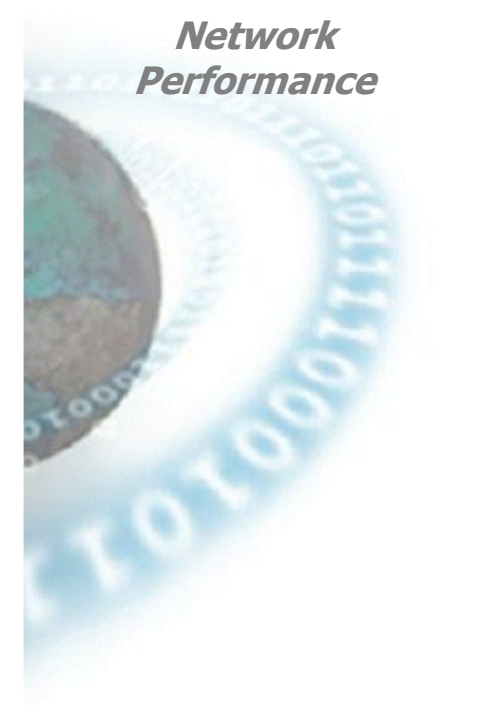

• Potentially version 6, 7 and 8 databases may be on older hardware that only supports 100Mbit/s network cards

- This means that the practical throughput is one tenth of a 1GBit link or around 12gb to 30gb of DATA per hours
- To assist migration speed in these legacy environments,<br>NonePridae can include compression within the date etreem XenoBridge can include compression within the data streamso the effective network throughput can be 4-5 times the raw  $\frac{1}{2}$  throughout,meaning we can drive the legacy network in the50gb to 120gb per hour of DATA range

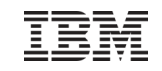

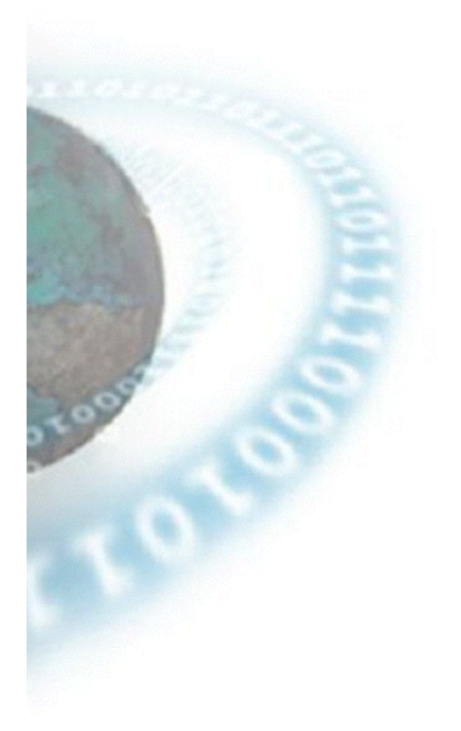

# ExampleProjects

41Migration Techniques for Oracle to a System z Cloud

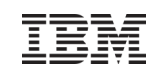

# Sample Client List

#### **Xenobridge has been used at major corporations around the world for their mission critical database migrations including:**

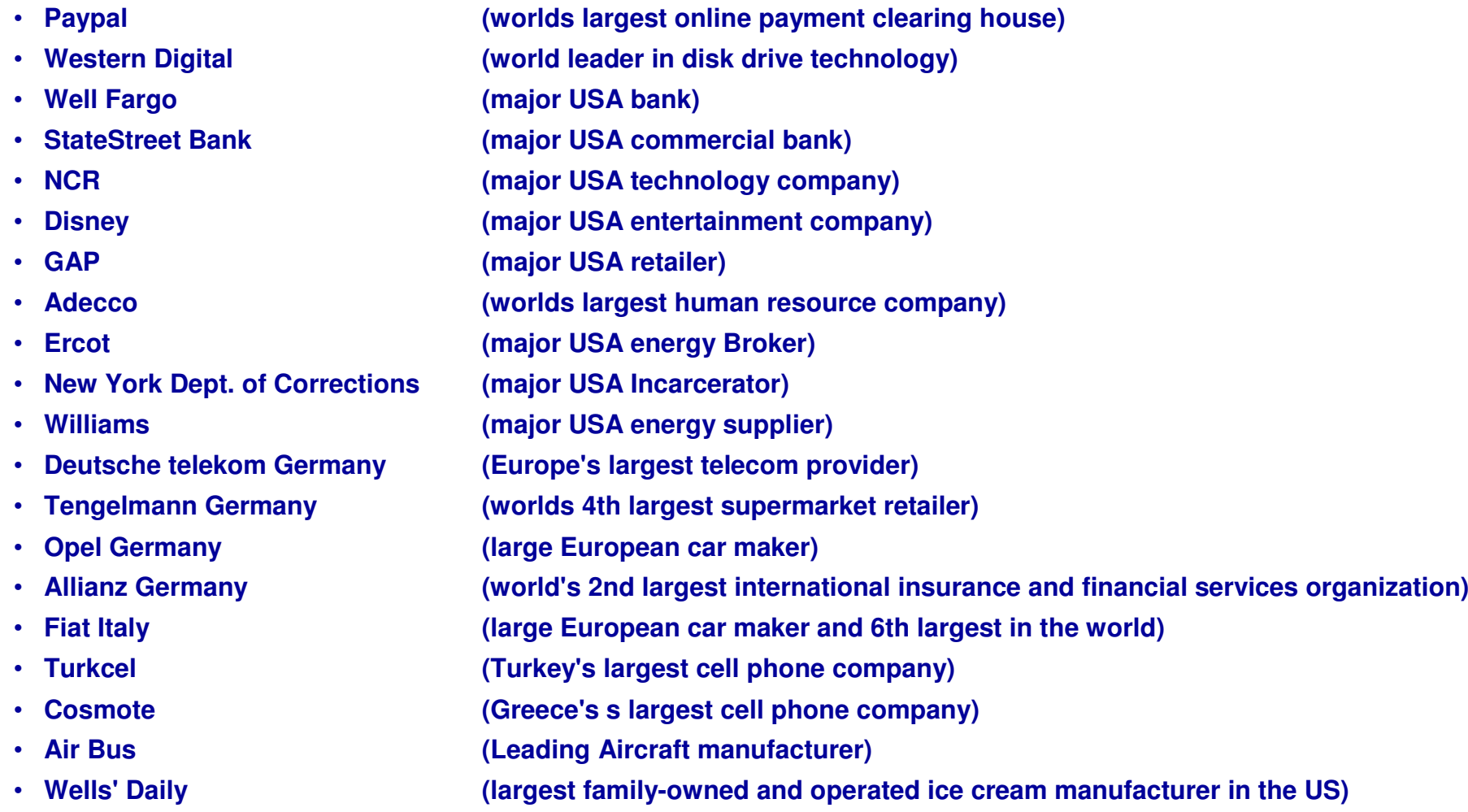

42 Migration Techniques for Oracle to a System z Cloud

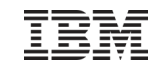

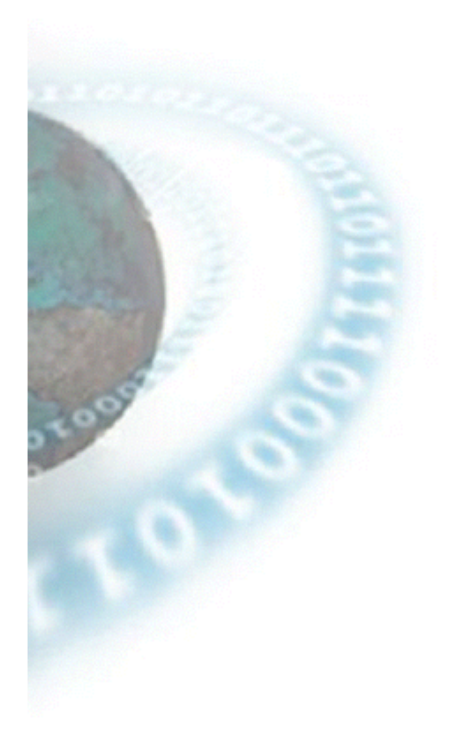

# Project**Estimation**

43Migration Techniques for Oracle to a System z Cloud

Estimation**Overview** 

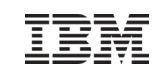

# Database Discovery Scripts

- Cornerstone of the estimation process Written in SQL language
- 
- One single integrated script for capturing databasestatistics
- Ensures a rapid turnaround time from assessment to proposal
- Standard spreadsheet can be easily populated with output from the script
- Totally risk free it doesn't modify/delete any customer data, and because the source is provided in SQL format, customerscan ensure that no confidential information is provided
- Output can be compared to previous projects to allow us toquickly estimate scope and costs

Estimation**Overview** 

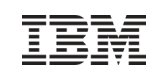

# Client Questionnaire

- In conjunction with the database estimator script, we also have the client fill out a questionnaire that covers:
	- Current source hardware sizes
	- Current source database versions and locations
	- Proposed target hardware sizes
	- Proposed target database versions
	- Proposed target database reorg's
	- Inventory of all source server resident software
	- Downtime windows for each database